# スケッチ入力による効果線を用いた 3D モーション入力法の拡張 An Enhanced 3D Motion Generation Technique from Sketched Motion Lines

 $\mathbf{\hat{x}}$ 谷 友昭 $^{\dagger}$  インチン 高橋 時市郎 $^{\dagger}$ Tomoaki Moriya Tokiichiro Takahashi

# 1. まえがき

現在、3 次元コンピュータグラフィックス(以下 3DCG と 略記する)においてアニメーションを制作する主な方法に は、物理シミュレーション、モーションキャプチャー、キ ーフレーム法などがある。この中で、キーフレーム法は、 ユーザが一からアニメーションを生成する手法として、現 在の 3DCG 製作アプリケーションにおいて広く利用されて いる手法である。

しかし、複雑な経路や、速度の変化を持つアニメーショ ンを作成するには多数のキーフレームを設定する必要があ る。またキーフレームの追加、削除など各 3DCG 制作アプ リケーション固有の操作や、希望するアニメーション速度 を得るための補間方法の設定など、ユーザが使いこなすた めにはある程度の経験が必要となる。

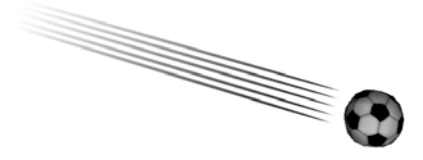

図1 ボールの動きを表した効果線の例

既に、著者らは、図 1 に示すように、ペンタブレット、 もしくはマウスなどの入力デバイスによって、物体の動き を表す効果線(軌跡)を、ユーザが描くことにより、キーフ レーム法と比較し、より素早くアニメーション生成可能な 手法を提案している[1]。

本稿では、[1]の手法を拡張し、従来の平行移動アニメー ションに加えて、回転アニメーションも生成可能な手法を 提案する。これにより、より多様なアニメーションを素早 く生成することが可能となる。

# 2. 提案手法

# 2.1.ユーザインタフェースの概要

提案手法では、回転アニメーションを生成するために、 従来の平行移動アニメーション生成時と同じように、アニ メーション対象物体における、任意の箇所の移動軌跡(効 果線)をユーザが描くことで回転アニメーションが生成さ れる。

図 2 に、本手法によって生成された回転アニメーション の例を示す。アニメーション対象物体、ローカル座標系に おける、ユーザが効果線を描き始めた位置を **p** とすると、 描かれた効果線のワールド座標系位置に沿って、点 **p** が回

†Graduate School of Engineering, Tokyo Denki University

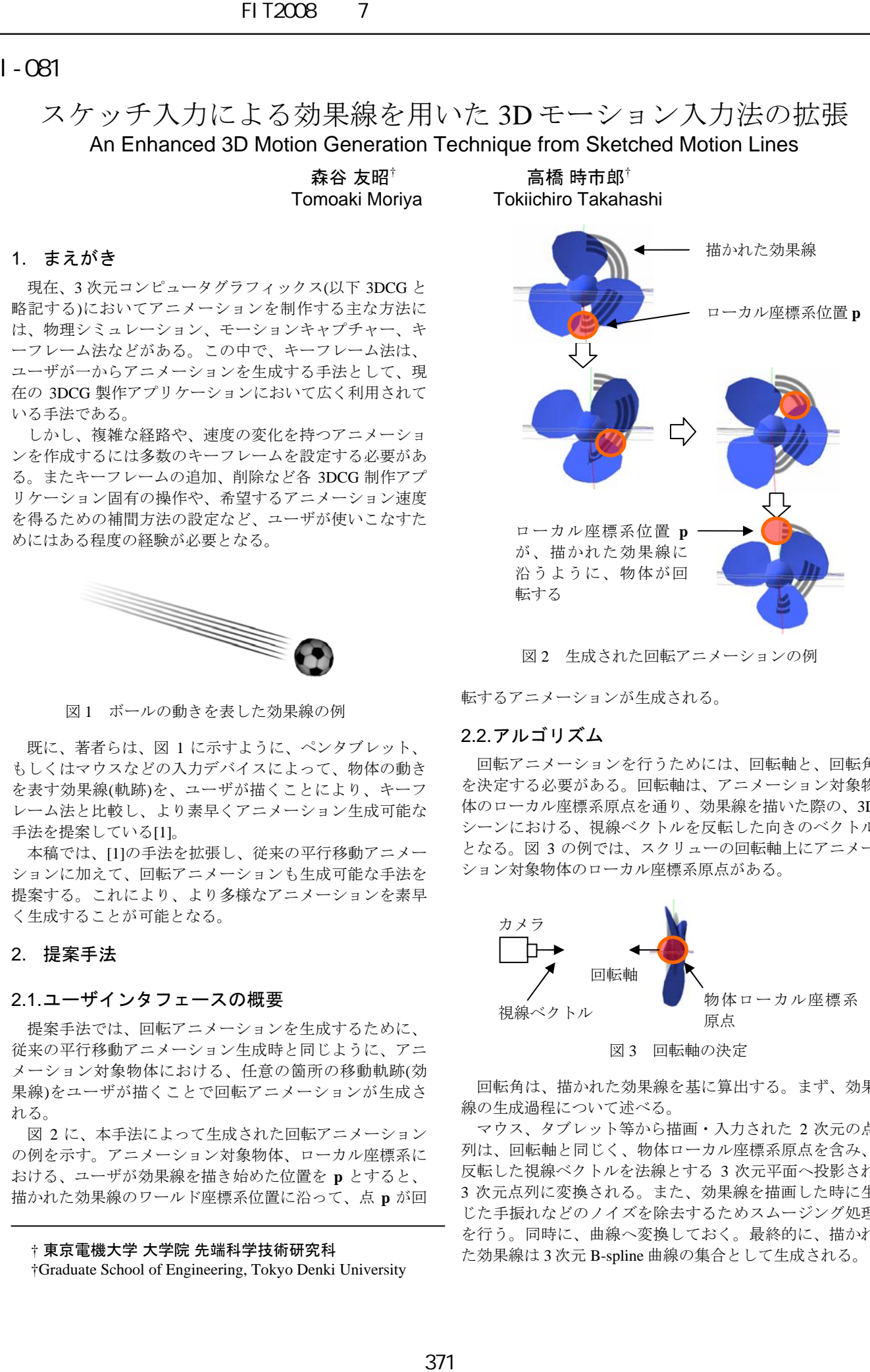

図2 生成された回転アニメーションの例

転するアニメーションが生成される。

#### 2.2.アルゴリズム

回転アニメーションを行うためには、回転軸と、回転角 を決定する必要がある。回転軸は、アニメーション対象物 体のローカル座標系原点を通り、効果線を描いた際の、3D シーンにおける、視線ベクトルを反転した向きのベクトル となる。図 3 の例では、スクリューの回転軸上にアニメー ション対象物体のローカル座標系原点がある。

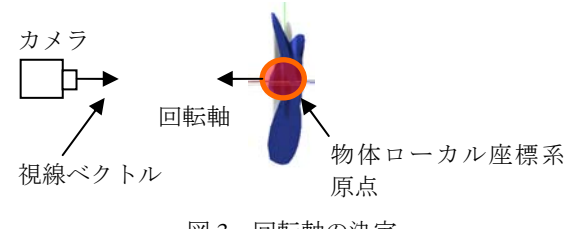

図3 回転軸の決定

回転角は、描かれた効果線を基に算出する。まず、効果 線の生成過程について述べる。

マウス、タブレット等から描画・入力された 2 次元の点 列は、回転軸と同じく、物体ローカル座標系原点を含み、 反転した視線ベクトルを法線とする 3 次元平面へ投影され、 3 次元点列に変換される。また、効果線を描画した時に生 じた手振れなどのノイズを除去するためスムージング処理 を行う。同時に、曲線へ変換しておく。最終的に、描かれ † **東京電機大学 大学院 先端科学技術研究科 キャラン インス** た効果線は 3 次元 B-spline 曲線の集合として生成される。

また、マウス、タブレット等から入力された各 2 次元の 点列には、入力開始からの経過時間を同時に記録し、ある アニメーション時刻 *t*(0.0~1.0)に対応する効果線上の位置 を算出することが可能となっている (図 4)。これによって、 入力に掛かった時間が、そのままアニメーション時間(回 転速度)となり、効果線を描画した際の速度をそのままア ニメーション速度として反映させることが可能となる。

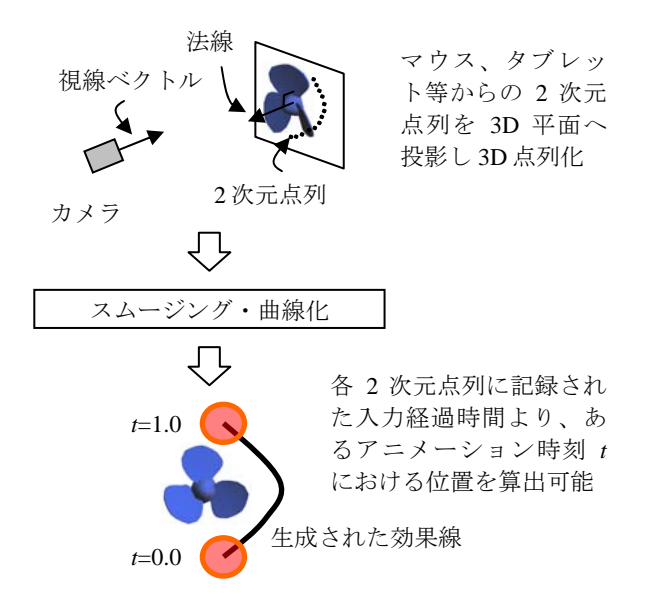

#### 図 4 効果線の生成手順

あるアニメーション時刻 *t*=*s* における回転角は、アニメ ーション物体のローカル座標系原点から、生成された効果 線の始点(*t*=0.0)へのベクトル **a**、アニメーション物体のロ ーカル座標系原点からアニメーション時刻 *t*=*s* に対応する 効果線の位置へのベクトル **b**、ベクトル **a**、**b** 間の角度とな る(図 5)。

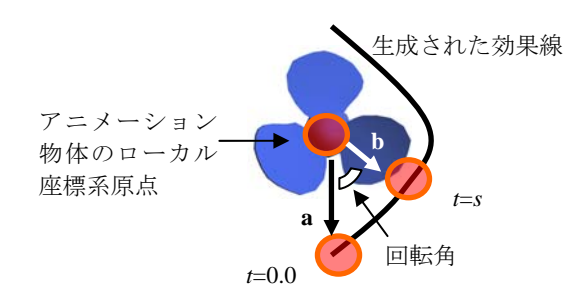

#### 図 5 回転角の算出

ただし、算出された回転角は、回転方向を考慮していな いため、単純に、算出された回転角を使用すると、時計回 り、反時計回りに描かれた効果線から生成された回転アニ メーションは共に同じ回転方向となる。本手法における回 転方向の判別方法について述べる。前述したように、生成 された効果線は B-spline 曲線の集合から構成されている。 アニメーション物体のローカル座標系原点から、アニメー ション時刻 *t*=*s* に対応する B-spline 曲線始点へのベクトル **c** を求める。前述のベクトル **b** とベクトル **c** の外積ベクトル と、回転軸の内積値から回転方向を判別し、必要に応じて

回転角をマイナスとする。以上より回転アニメーションを 正しい方向へ回転させることが出来る。

### 3. 複合アニメーションの生成

先に提案したアニメーション生成手法[1]と複合させるこ とが可能である。複合アニメーションの生成例を図 6 に示 す。

## 4. まとめ

本稿では、物体の軌跡を表す効果線をユーザが描くこと によって、回転アニメーションを生成できる手法について 述べた。既存の、効果線による平行移動アニメーション生 成手法と組み合わせることにより、多様なアニメーション を素早く生成することが可能となった。

今後の課題として、現在、アニメーション物体のローカ ル座標系原点に固定されてしまっている回転軸を、描かれ た効果線から推定することで、より自由度の高いアニメー ション生成を可能にすることが挙げられる。

### 文献

[1] 森谷友昭, 高橋時市郎: "スケッチ入力による効果線 を用いた 3D モーション入力法", 電子情報通信学会 技術研究報告(IE2007-221), Vol.107, No.486, pp.13- 18 (2008).

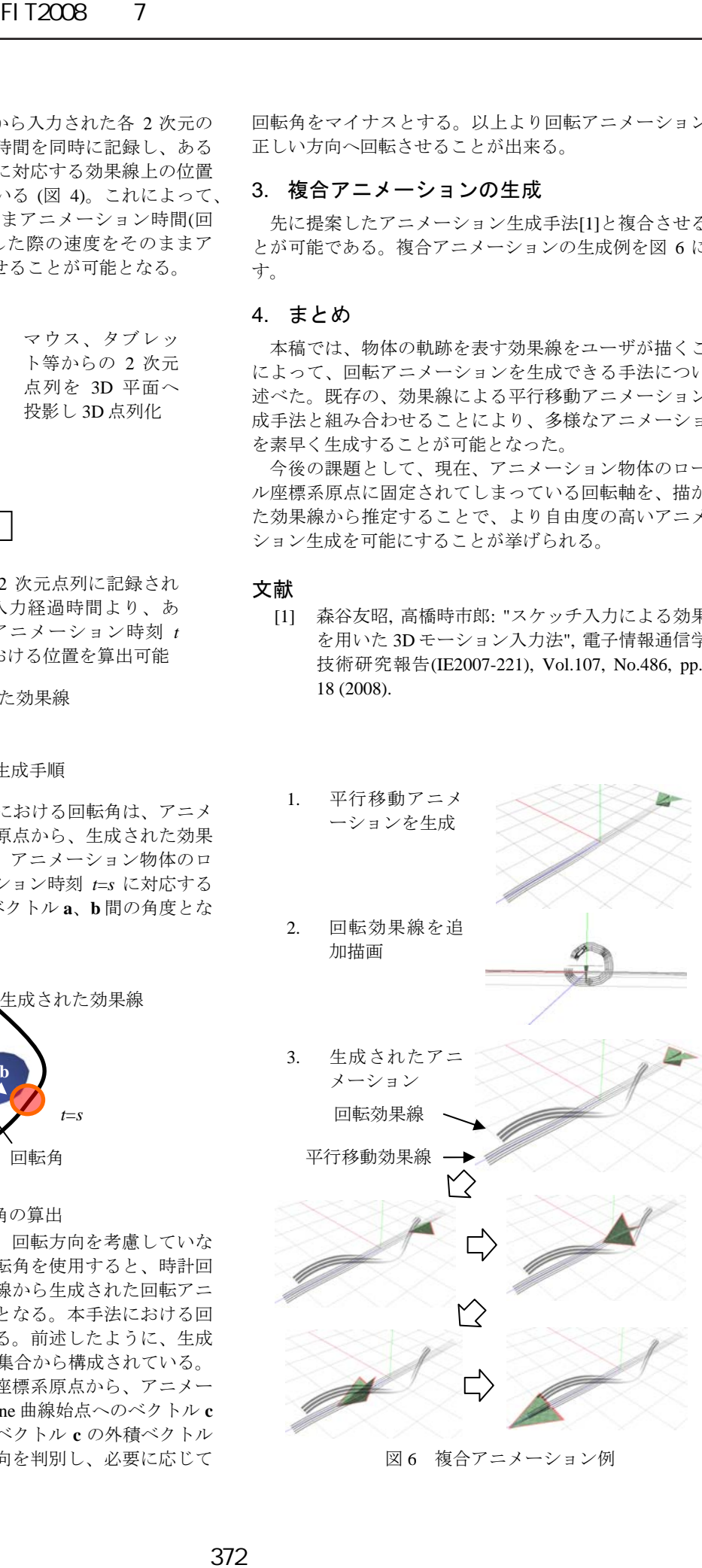

図6 複合アニメーション例